## **2024 !(** )

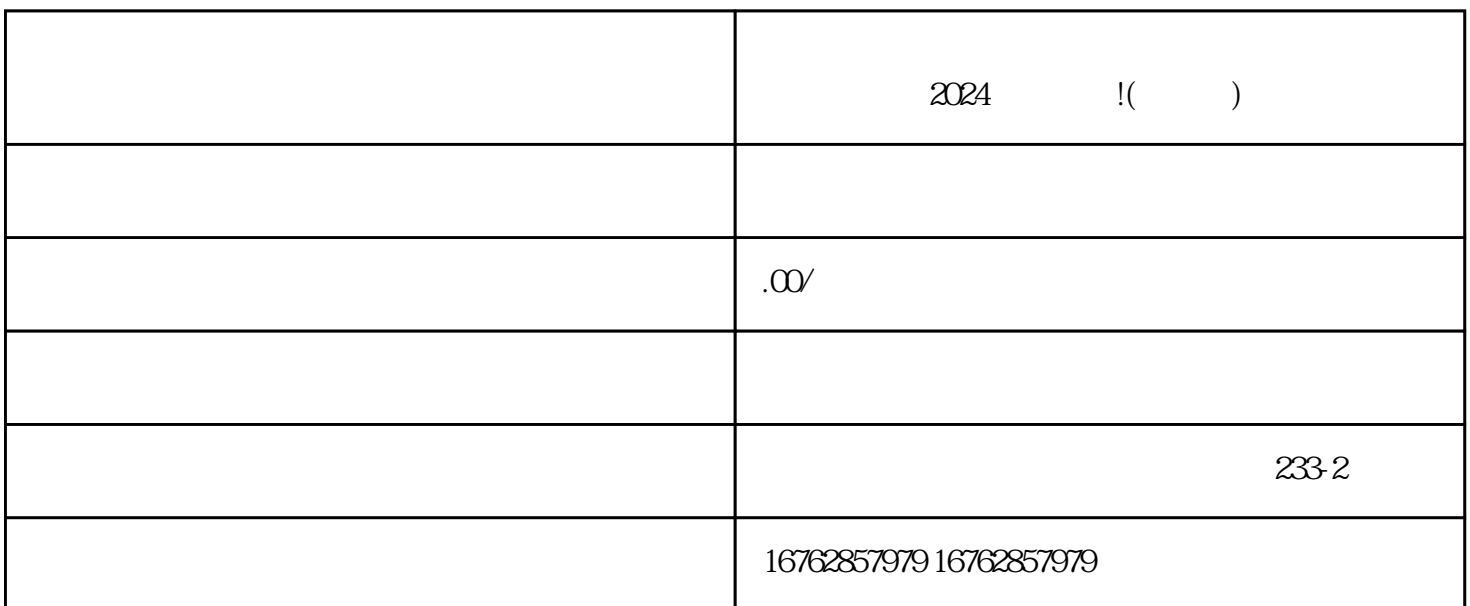

, the set of the set of  $V$